If this text is too small to read, move closer!

# Real World Web Scalability

Slides at <http://develooper.com/talks/>

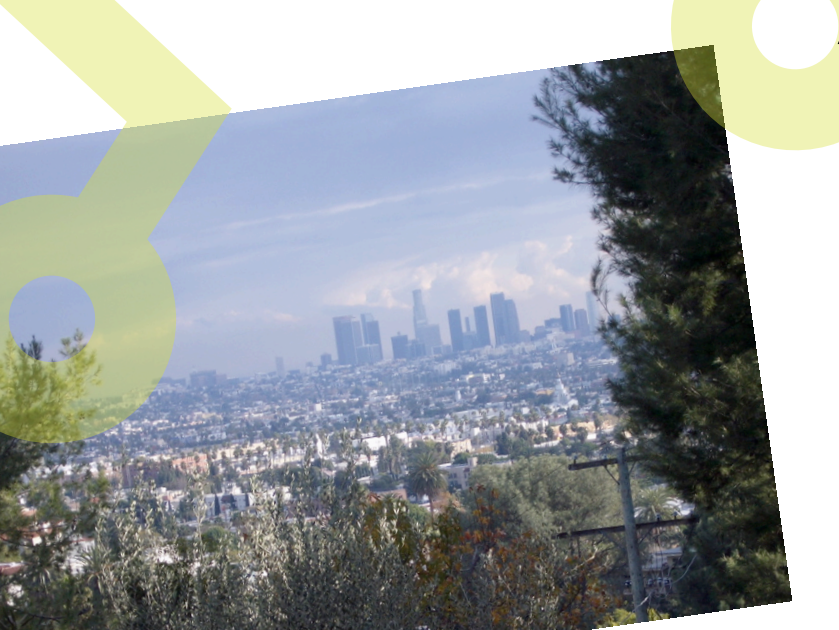

Ask Bjørn Hansen Develooper LLC [ask@develooper.com](mailto:ask@develooper.com)

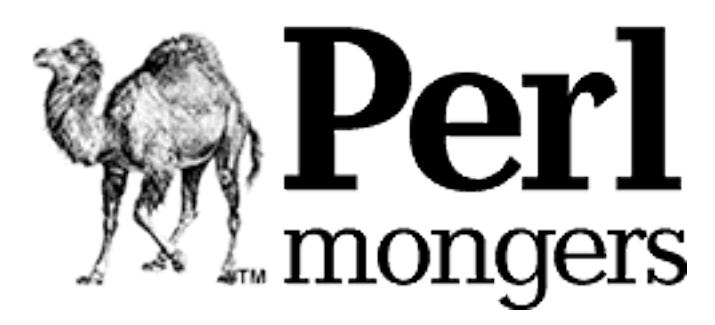

#### Hello.

- I'm Ask Bjørn Hansen
- A full tutorial in half a tutorials time!
- 83\* brilliant° tips to make your website keep working past X requests/transactions per T time
	- Requiring minimal extra work! (or money)
	- Concepts applicable to  $\sim$ all languages and platforms!

- \* Estimate, your mileage may vary
- Well, a lot of them are pretty good

#### Construction Ahead!

- Conflicting advice ahead
- Not everything here is applicable to everything

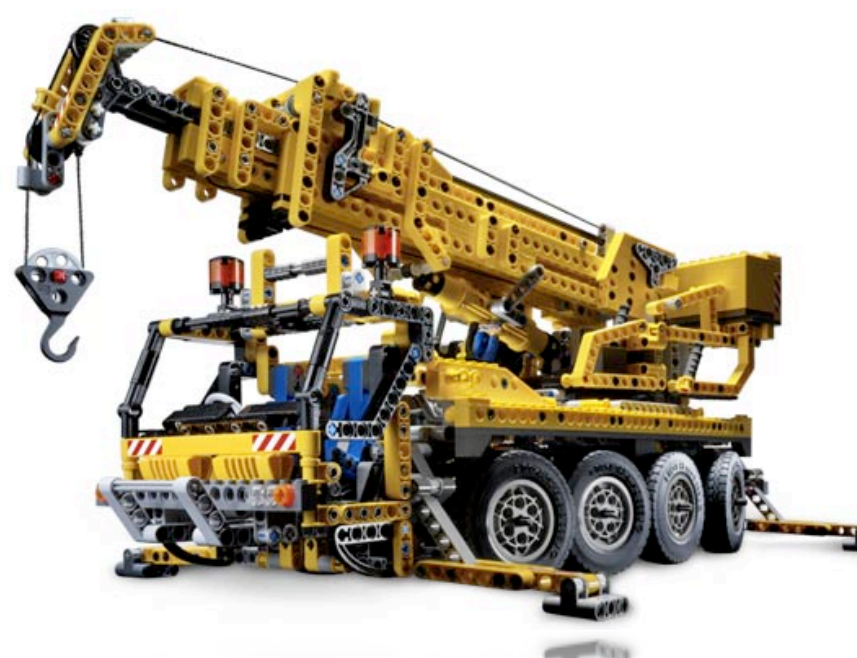

• Ways to "think scalable" rather than endall-be-all solutions

#### Questions ...

- Did anyone see this talk at OSCON or the MySQL UC before?
- ... are using Perl? PHP? Python? Java? Ruby?
- ... Oracle?

• The first, last and only lesson:

# • Think Horizontal!

- Everything in your architecture, not just the front end web servers
- Micro optimizations and other implementation details - Bzzzzt! Boring!

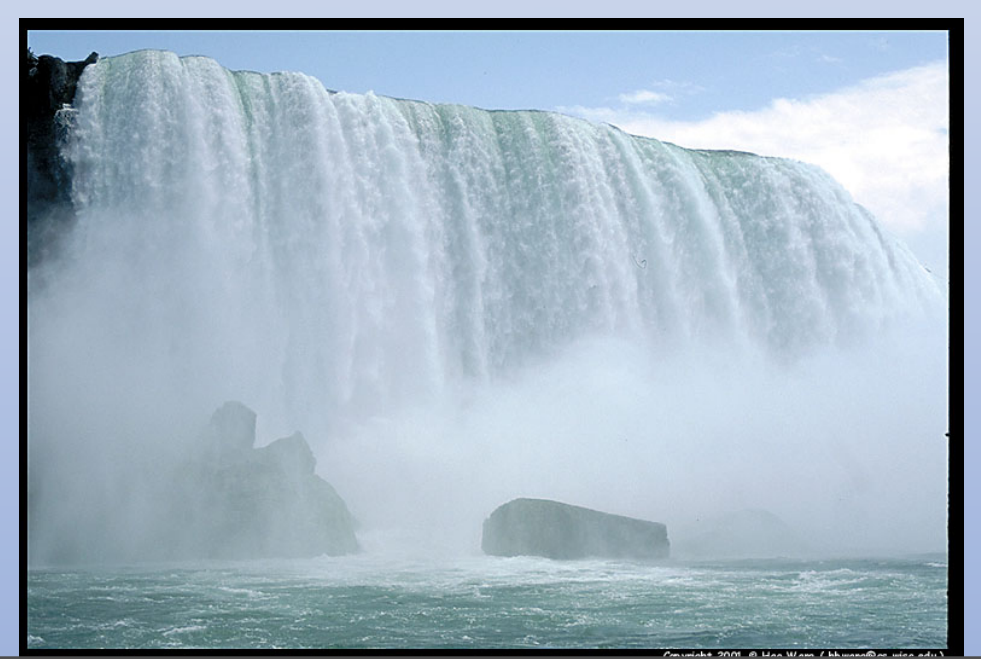

(blah blah blah, we'll get to the cool stuff in a moment!)

#### Benchmarking techniques

- Scalability isn't the same as processing time
	- Not "how fast" but "how many"
	- Test "force", not speed. Think amps, not voltage
	- Test *scalability*, not just performance
- Use a realistic load
- Test with "slow clients"

#### Vertical scaling

- "Get a bigger server"
- "Use faster CPUs"
- Can only help so much (with bad scale/\$ value)
- A server twice as fast is more than twice as expensive
- Super computers are horizontally scaled!

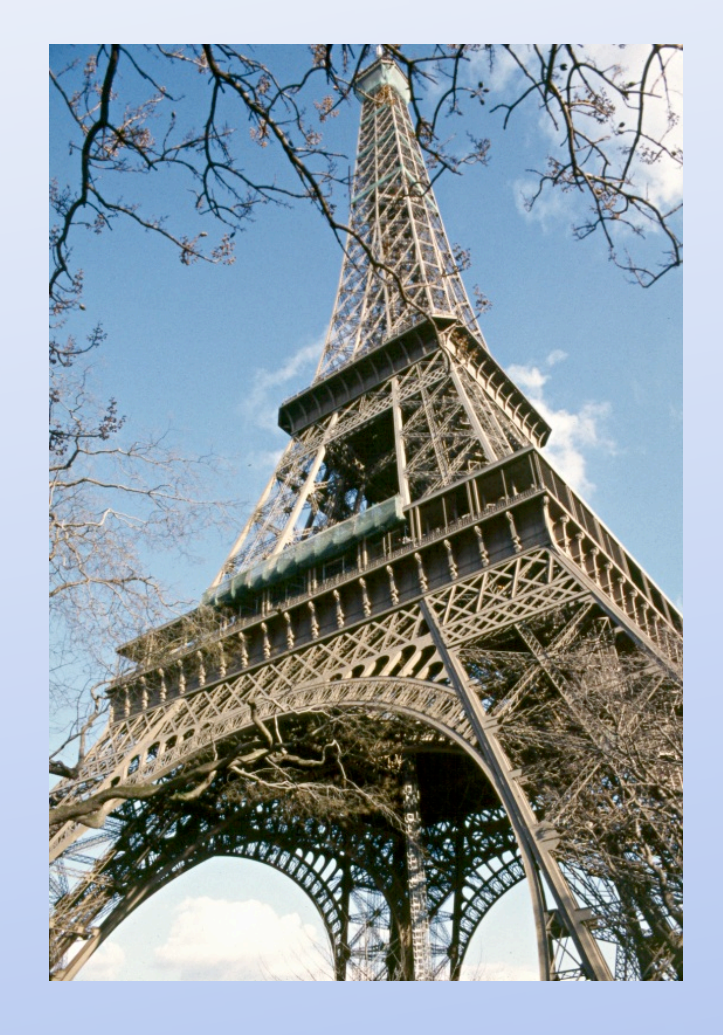

#### Horizontal scaling

- "Just add another box" (or another thousand or ...)
- Good to great ...
	- **Implementation**, scale your system **a few** times
	- **Architecture**, scale dozens or **hundreds** of times
- Get the big picture right first, do micro optimizations later

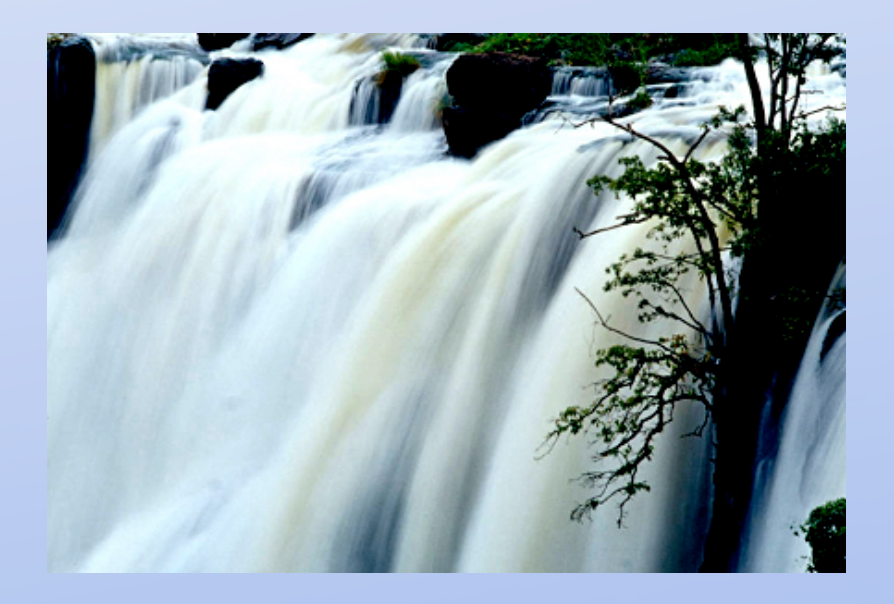

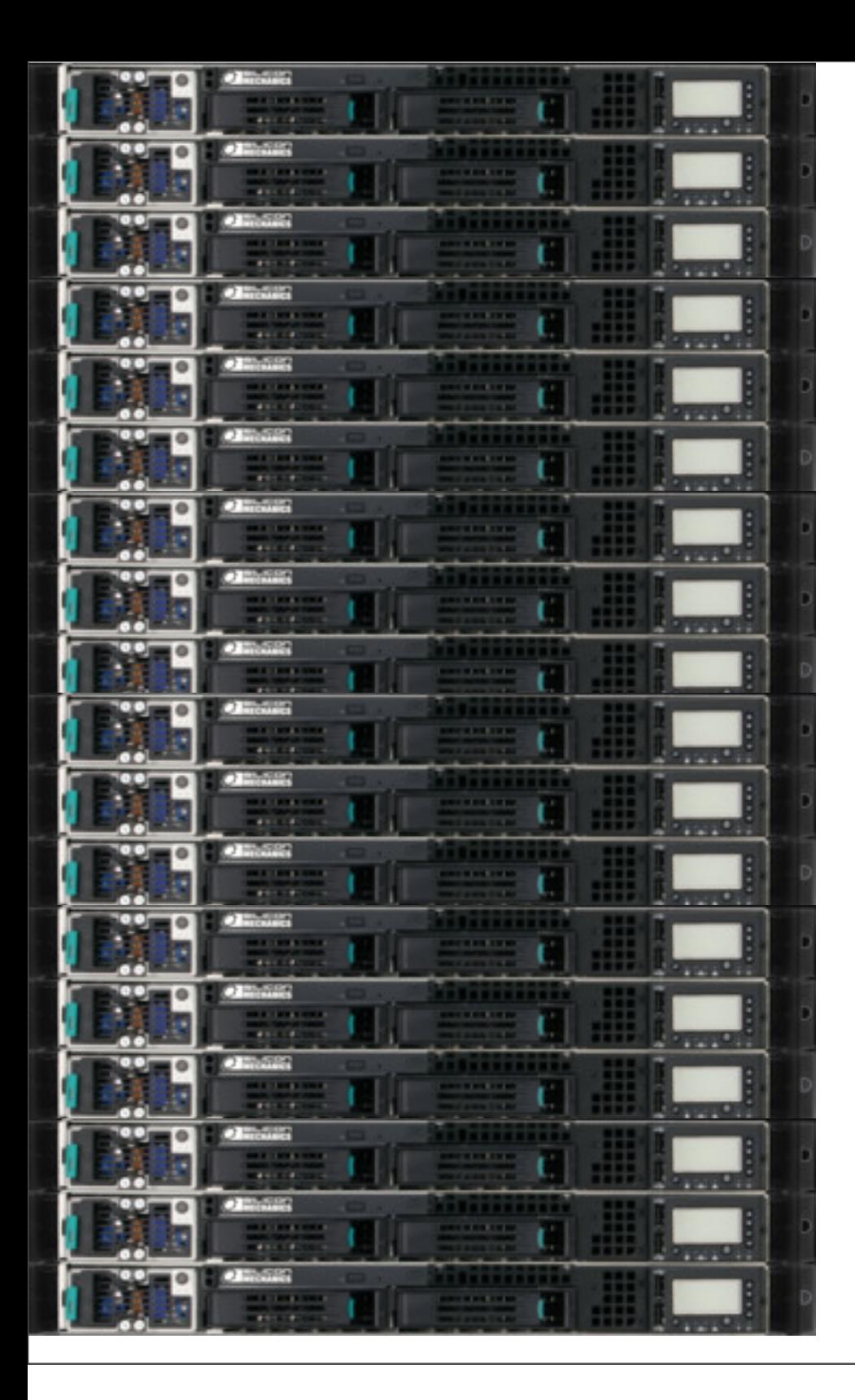

# Scalable Application Servers

*Don't paint yourself into a corner from the start*

## Run Many of Them

- For your application...
- Avoid having *The Server* for anything
- Everything should (be able to) run on any number of boxes

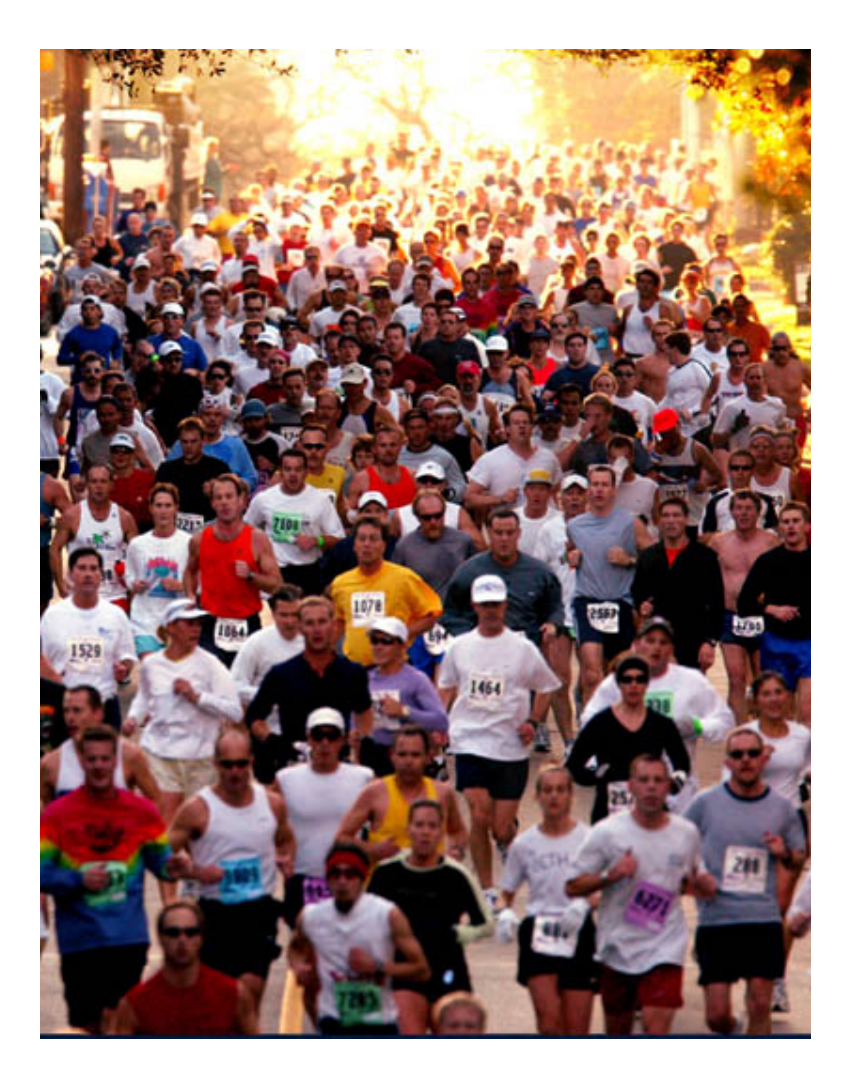

#### Stateless vs Stateful

- "Shared Nothing"
- Don't keep state within the application server (or at least be Really Careful)
- Do you use PHP or mod\_perl (or something else that's running in Apache HTTPD)?
	- You get that for free! (usually)

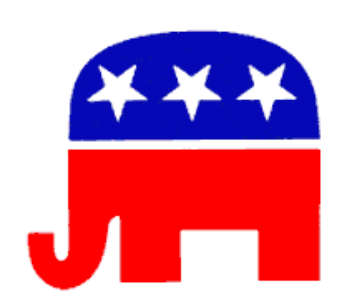

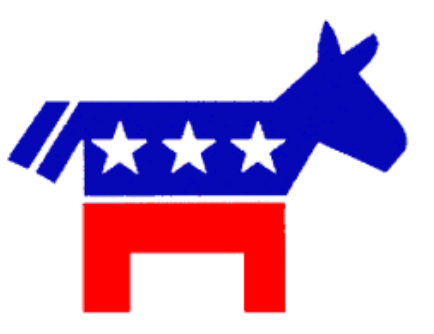

# Sessions

*"The key to be stateless" or "What goes where"*

# No Local Storage

- Ever! Not even as a quick hack.
- Storing session (or other state information) "on the server" *doesn't work.*
- *"But my load balancer can do 'sticky sessions'"*
	- The web isn't "session based", it's one short request after another – deal with it

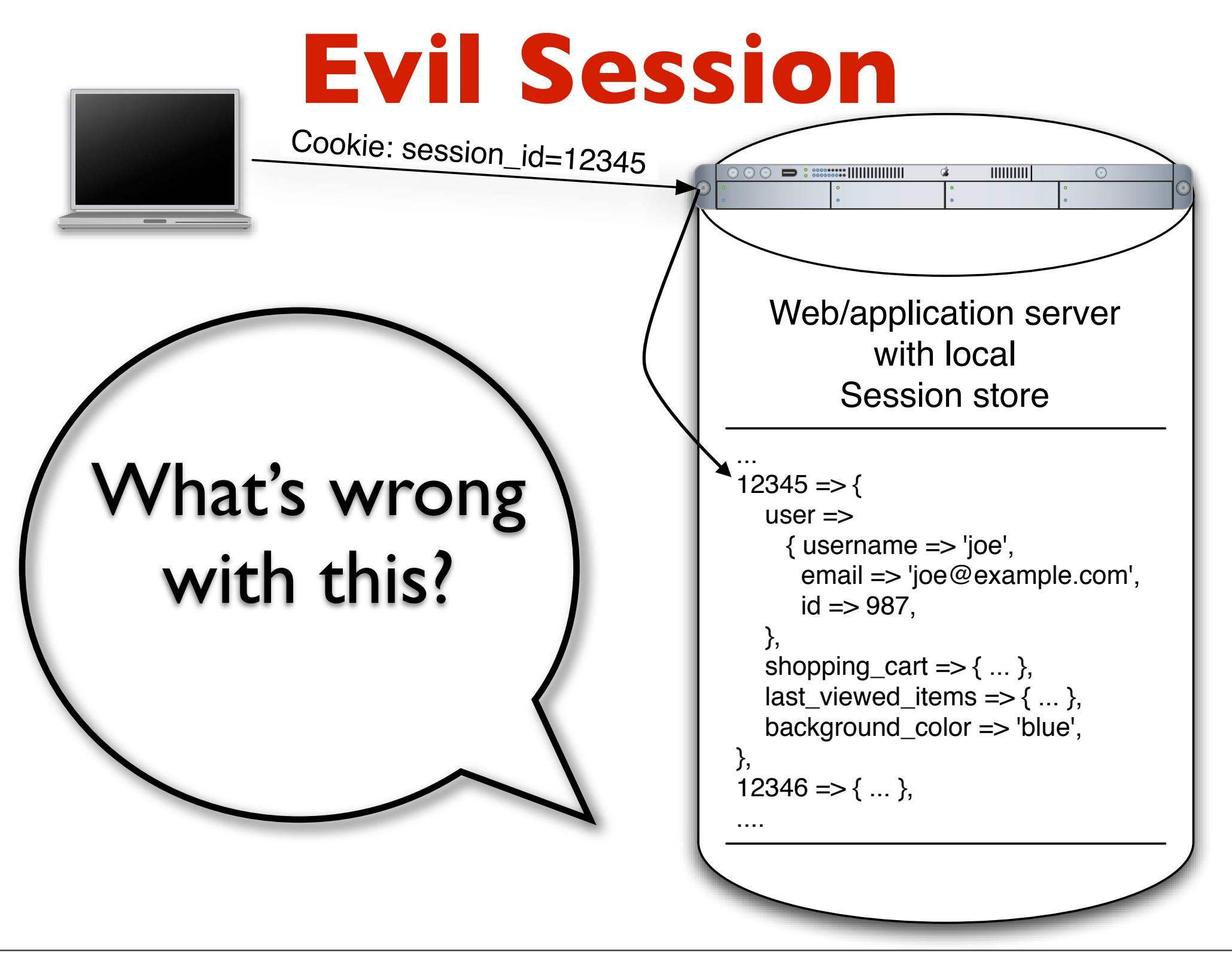

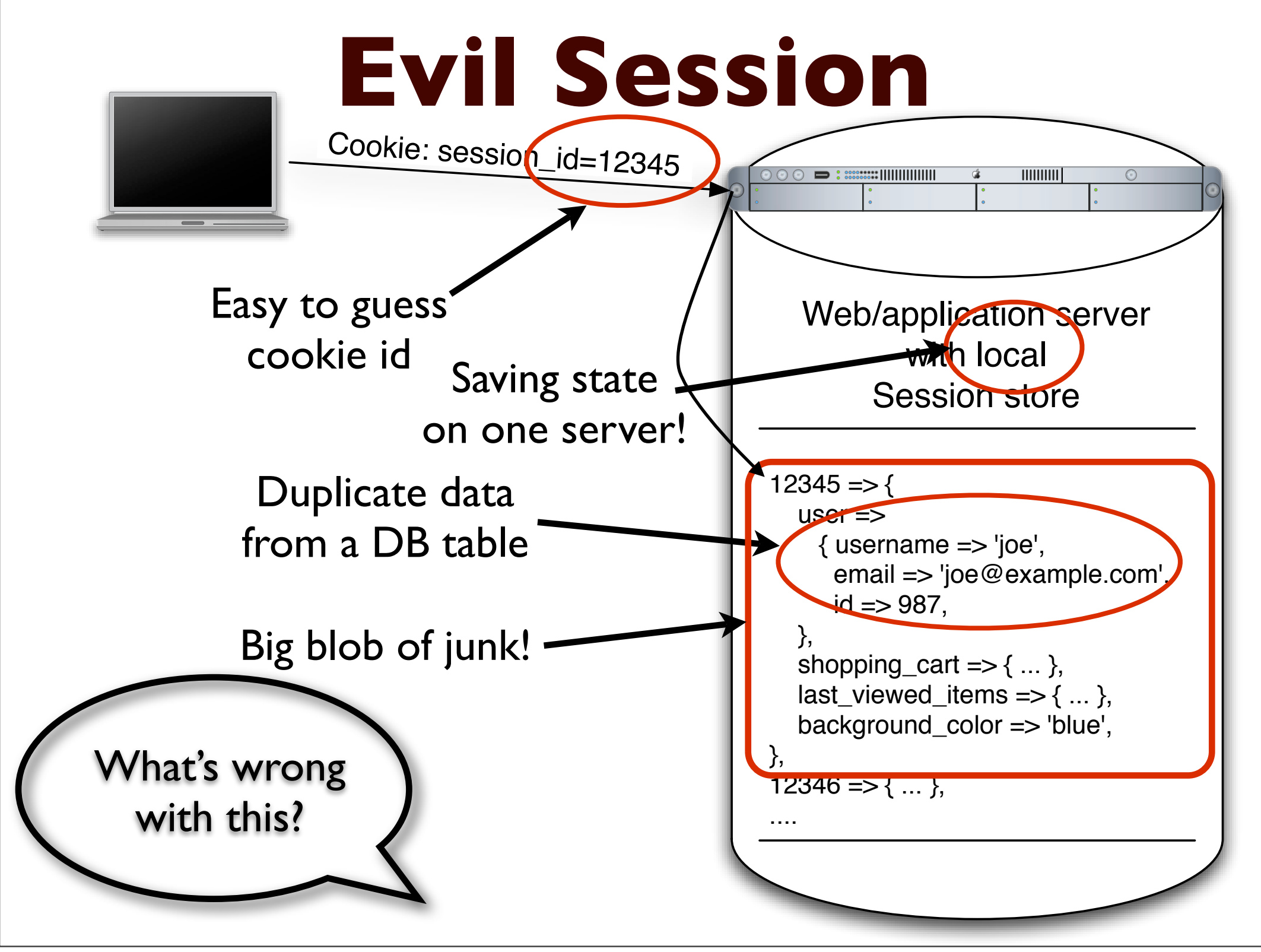

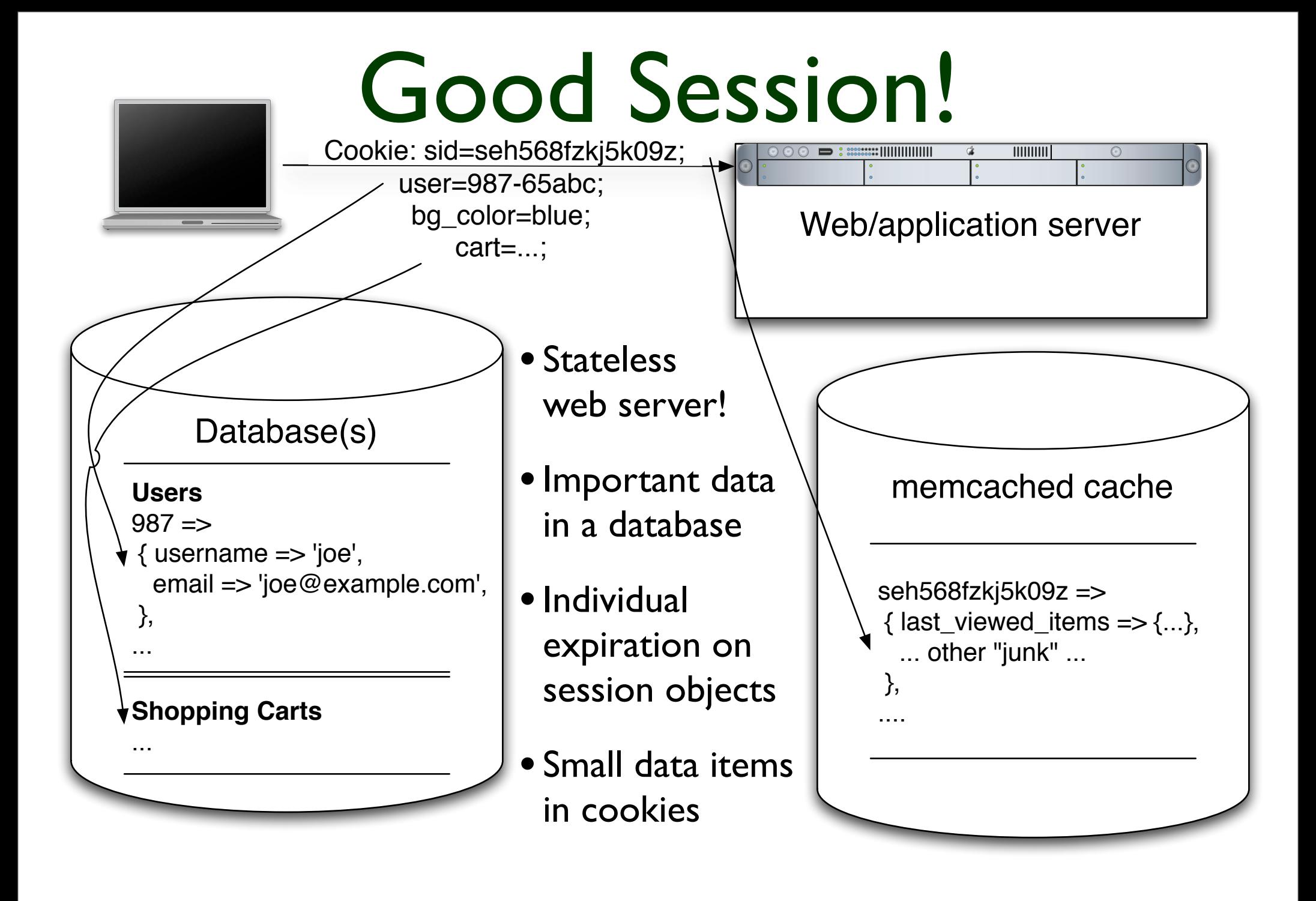

#### Safe cookies

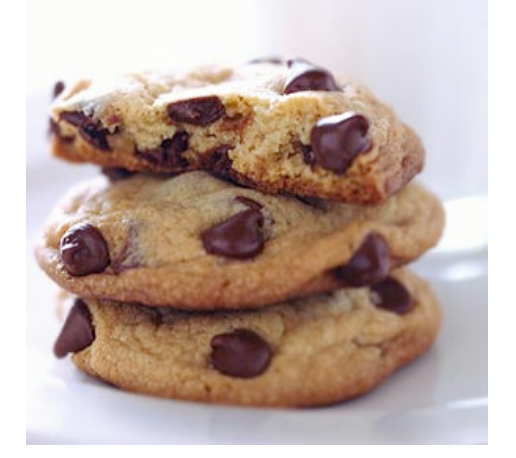

- Worried about manipulated cookies?
- Use checksums and timestamps to validate them!
	- cookie=1/value/1123157440/ABCD1234
	- cookie=1/user::987/cart::943/ts::1123.../EFGH9876
	- cookie=\$cookie\_format\_version /\$key::\$value[/\$key::\$value] /ts::\$timestamp /\$md5
- Encrypt them if you must (rarely worth the trouble and CPU cycles)

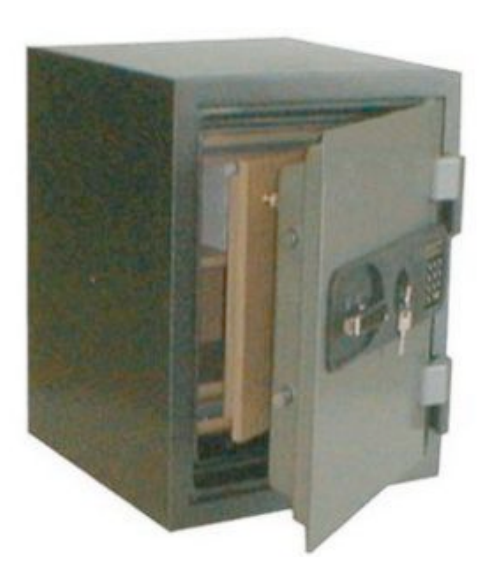

# Caching

#### *How to not do all that work again and again and again...*

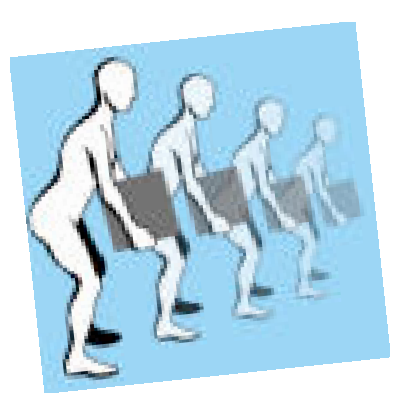

## Generate **Static** Pages

- Ultimate Performance: Make all pages static
- Generate them from templates nightly or when updated
- Doesn't work well if you have millions of pages or page variations

# Cache **full** pages

(or responses if it's an API)

- Cache full output **in the application**
- Include cookies etc. in the "cache key"
- Fine tuned application level control
- The most flexible
	- "use cache when this, not when that"
	- Use regular expressions to insert customized content into the cached page

## Cache **full** pages 2

- Front end cache (**mod\_cache, squid**, **Varnish**\*...) stores generated content
	- Set Expires header to control cache times
- *or* Rewrite rule to generate page if the cached file doesn't exist (this is what Rails does) – only scales to one server
	- RewriteCond %{REQUEST FILENAME} !-s RewriteCond %{REQUEST\_FILENAME}/index.html !-s RewriteRule  $(^{\wedge}/.^*)$  /dynamic handler/\$1 [PT]
- Still doesn't work for dynamic content per user *("6 items in your cart")*
- Great for caching "dynamic" images!

\* This will be one of the cool tools in this field very soon

## Cache **partial** pages

- Pre-generate static page "snippets" (this is what my.yahoo.com does or used to do...)
	- Have the handler just assemble pieces ready to go
- Cache little page snippets (say the sidebar)
- Be careful, easy to spend more time managing the cache snippets than you save!
- "Regexp" dynamic content into an otherwise cached page

#### Cache **data**

- Cache data that's slow to query, fetch or calculate
- Generate page from the cached data
- Use the same data to generate API responses!
- Moves load to cache servers
	- (For better or worse)
- Good for slow data used across many pages ("todays bestsellers in \$category")

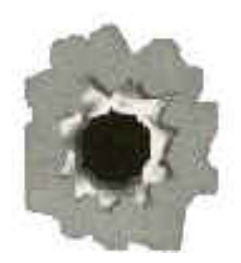

#### Cache **hit-ratios**

- Start with things you hit all the time
- **Look at database logs**
- Don't cache if you'll need more effort writing to the cache than you save
- Do cache if it'll help you when that one single page gets a million hits in a few hours (one out of two hundred thousand pages on the digg frontpage)

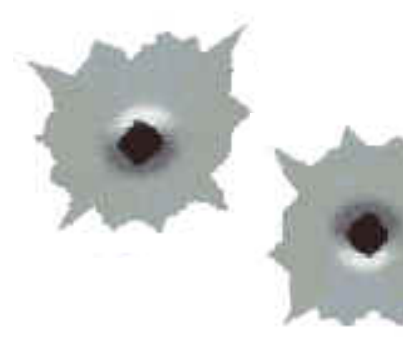

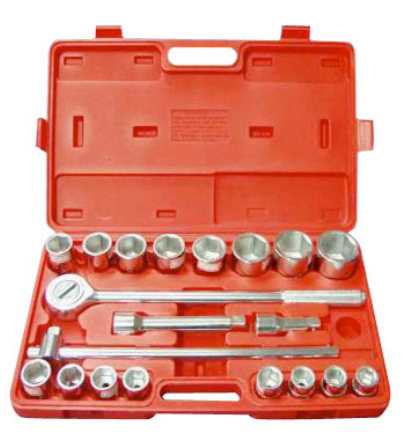

# Caching Tools

*Where to put the cache data ...*

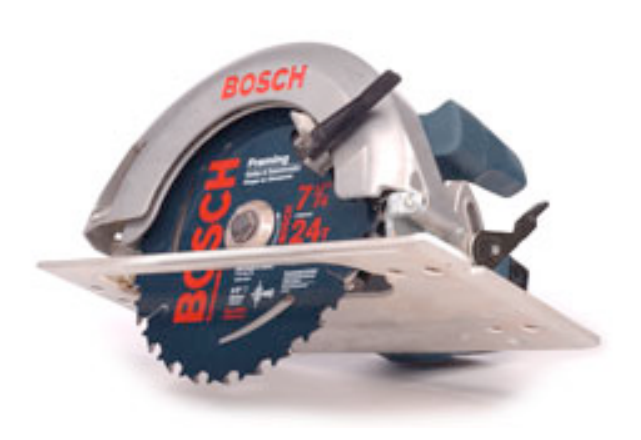

#### A couple of bad ideas

*Don't do this!*

- **Process memory (**\$cache{foo})
	- Not shared!
- Shared memory? Local file system?
	- Limited to one machine (likewise for a file system cache)
	- Some implementations are really fast
- MySQL query cache
	- Flushed on each update
	- Nice if it helps; don't depend on it

#### MySQL cache table

- Write into one or more cache tables
- id is the "cache key"
- type is the "namespace"
- metadata for things like headers for cached http responses
- purge key to make it easier to delete data from the cache

```
CREATE TABLE `cache` (
   `id` varchar(128) NOT NULL,
   `type` varchar(128) NOT NULL default '',
   `created` timestamp NOT NULL,
   `purge_key` varchar(64) default NULL,
   `data` mediumblob NOT NULL,
   `metadata` mediumblob,
   `serialized` tinyint(1) NOT NULL default '0',
   `expires` datetime NOT NULL,
   PRIMARY KEY (`id`,`type`),
   KEY `expire_idx` (`expire`),
   KEY `purge_idx` (`purge_key`)
) ENGINE=InnoDB
```
## MySQL Cache Fails

- Scaling and availability issues
	- How do you load balance?
	- How do you deal with a cache box going away?
- Partition the cache to spread the write load
- Use Spread to *write* to the cache and distribute configuration

## MySQL Cache Scales

- Persistence
- Most of the usual "scale the database" tricks apply
- Partitioning
- Master-Master replication for availability
- .... more on those things in a moment
- memcached scheme for partitioning and fail-over

#### memcached

- LiveJournal's distributed caching system *(also used at slashdot, wikipedia, etc etc)*
- memory based
- Linux 2.6 (epoll) or FreeBSD (kqueue)
	- Low overhead for many many connections
- Run it on boxes with free memory
- No "master"
- Simple lightweight protocol
	- perl, java, php, python, ruby, ...
- Performance (roughly) similar to a MySQL cache
- Scaling and high-availability is "built-in"

# Database scaling

*How to avoid buying that gazillion dollar Sun box*

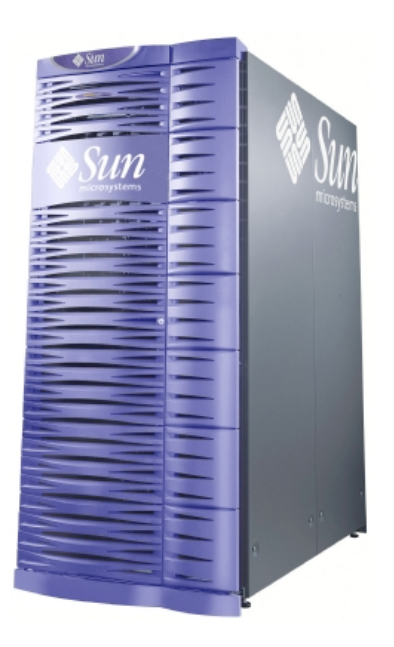

*~\$3,500,000 Vertical*

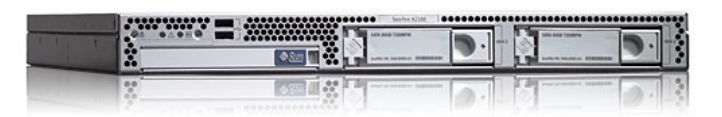

*~\$2,000 ( = 1750 for \$3.5M!)* Horizontal

## Be Simple

- Use MySQL
	- It's fast and it's easy to manage and tune
	- Easy to setup development environments
- Avoid making your schema too complicated
- Ignore some of the upcoming advice until you REALLY need it!

• *PostgreSQL is fast too :-)*

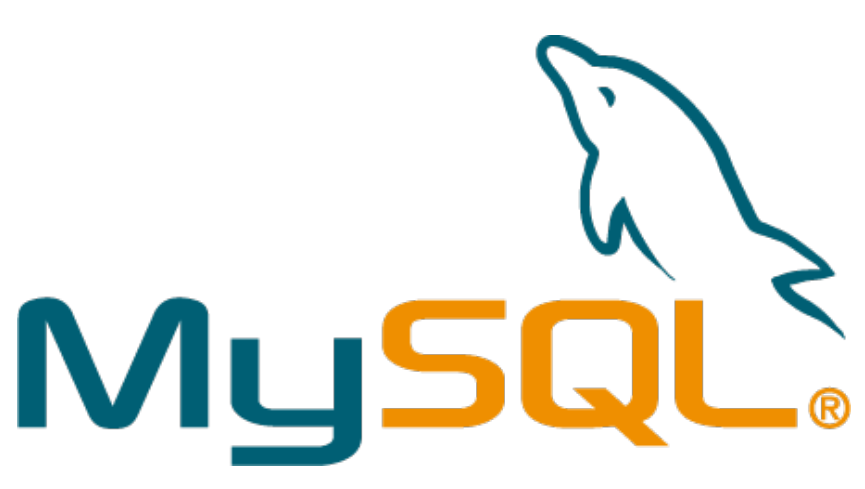

# Replication

*More data more places! Share the love load*

#### Basic Replication

- Good Great for read intensive applications
- Write to one master
- Read from many slaves

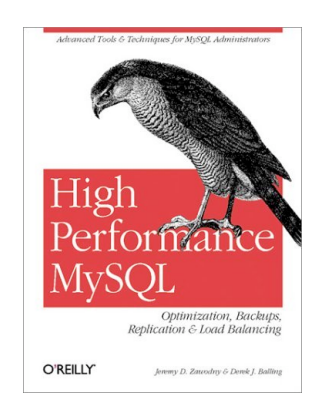

Lots more details in "High Performance MySQL"

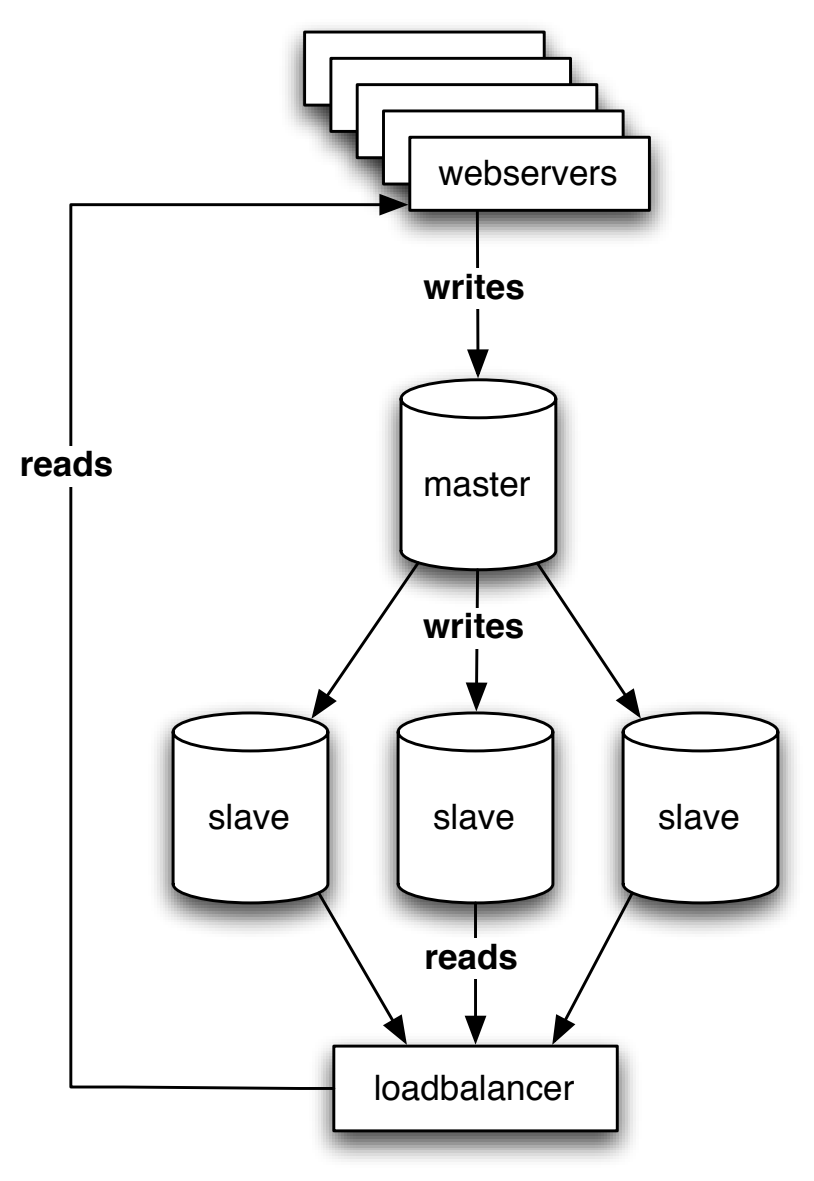

## Relay slave replication

- Running out of bandwidth on the master?
- Replicating to multiple data centers?
- A "replication slave" can be master to other slaves
- Almost any possible replication scenario can be setup (circular, star replication, ...)

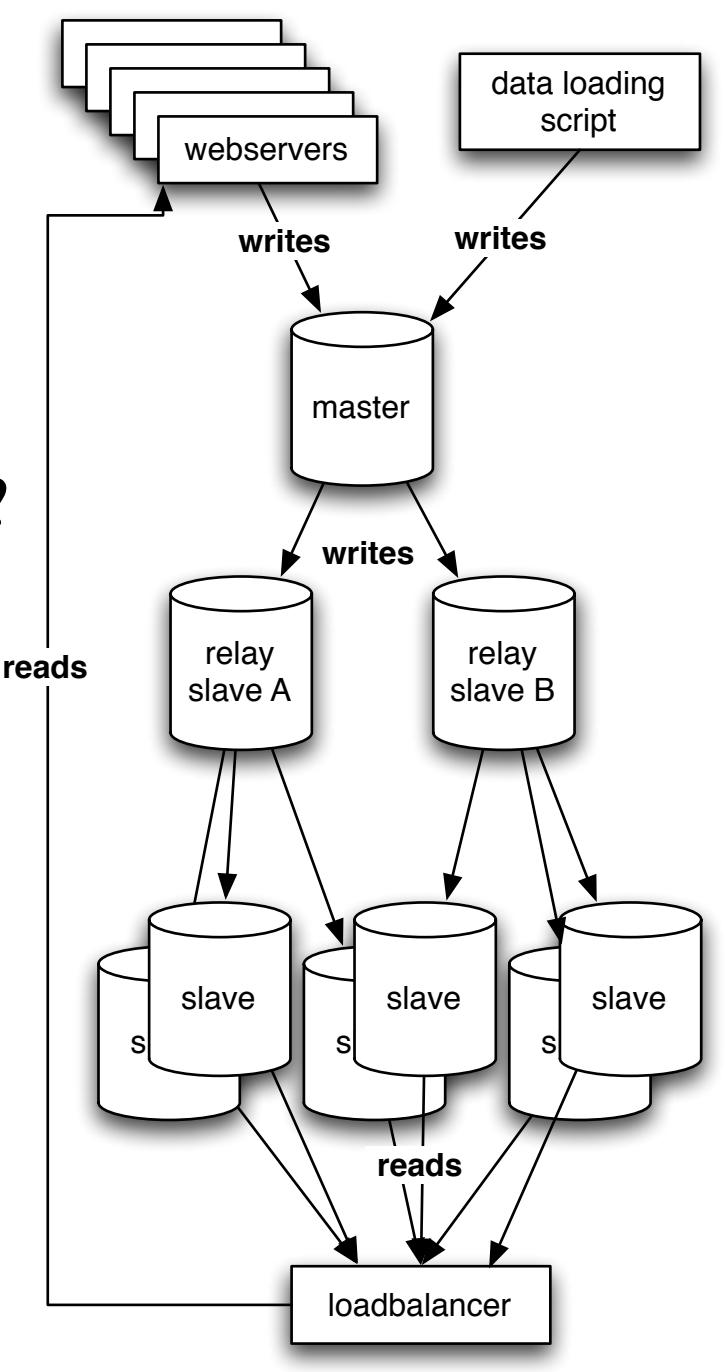

## Replication Scaling – Reads

- Reading scales well with replication
- Great for (mostly) read-only applications

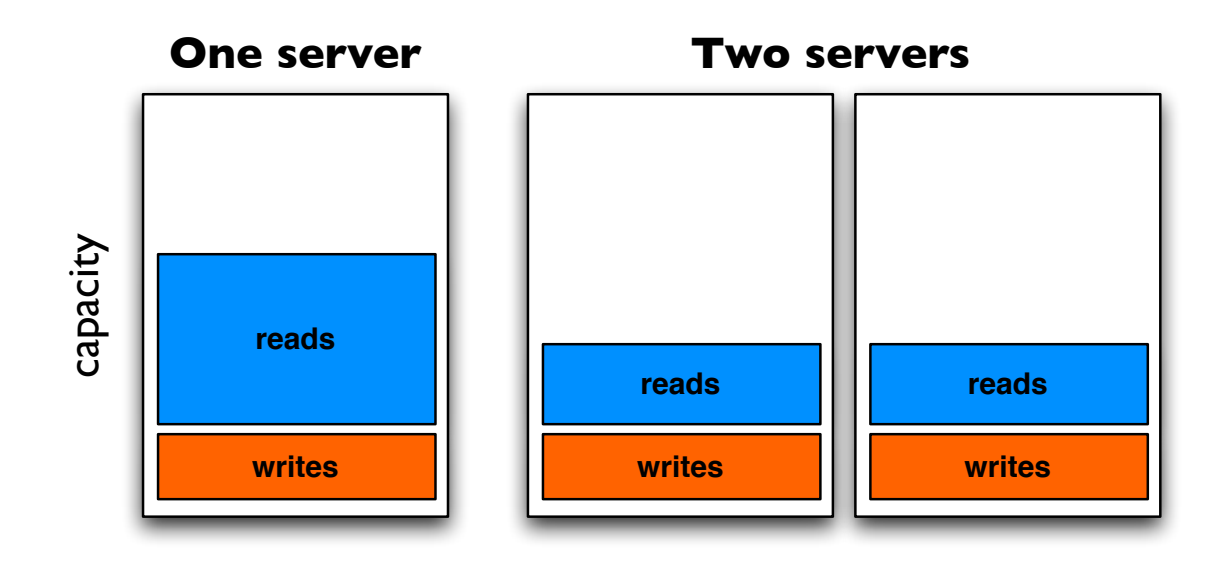

*(thanks to Brad Fitzpatrick!)*
## Replication Scaling – Writes

*(aka when replication sucks)*

- Writing doesn't scale with replication
- All servers needs to do the same writes

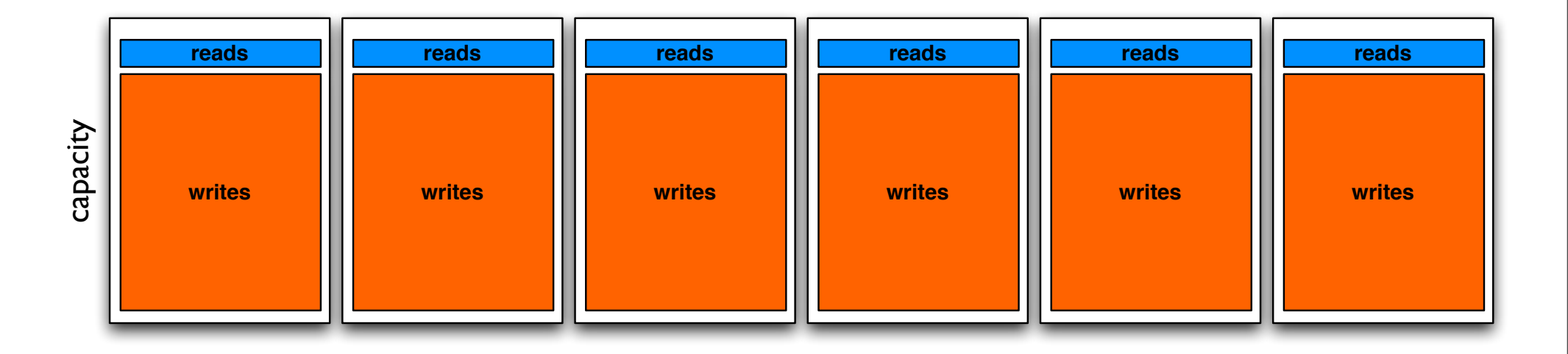

# Partition the data

*Divide and Conquer! or Web 2.0 Buzzword Compliant! Now free with purchase of milk!!*

#### Partition your data

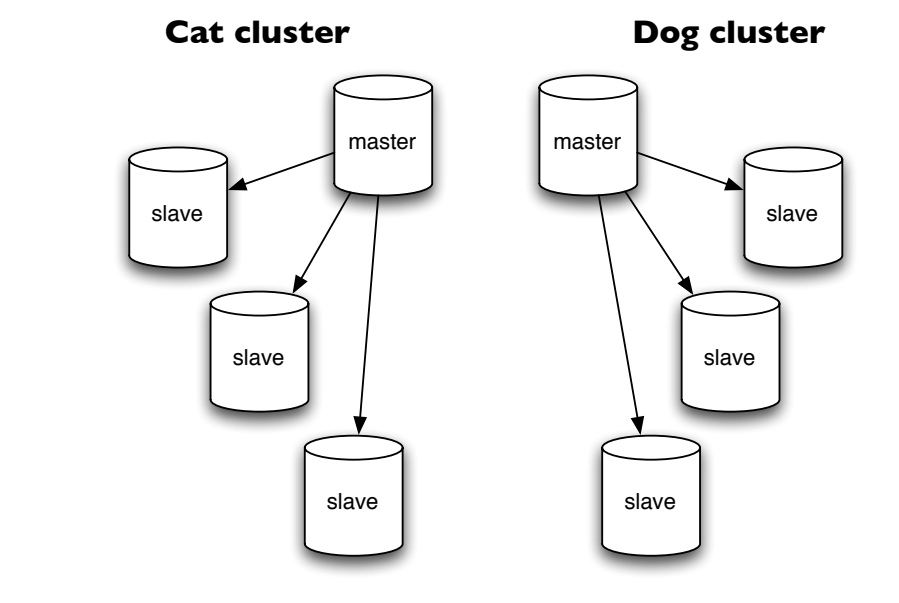

- 99% read application? Skip this step...
- Solution to the too many writes problem: Don't have all data on all servers
- Use a separate cluster for different data sets

#### Cluster data with a master server

- Can't divide data up in "dogs" and "cats"?
- Flexible partitioning!
- The "global" server keeps track of which cluster has the data for user "623"
- Only auto\_increment columns in the "global master"
- Aggressively cache the "global master" data

**cluster 3**

**cluster 2**

**data clusters**

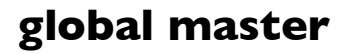

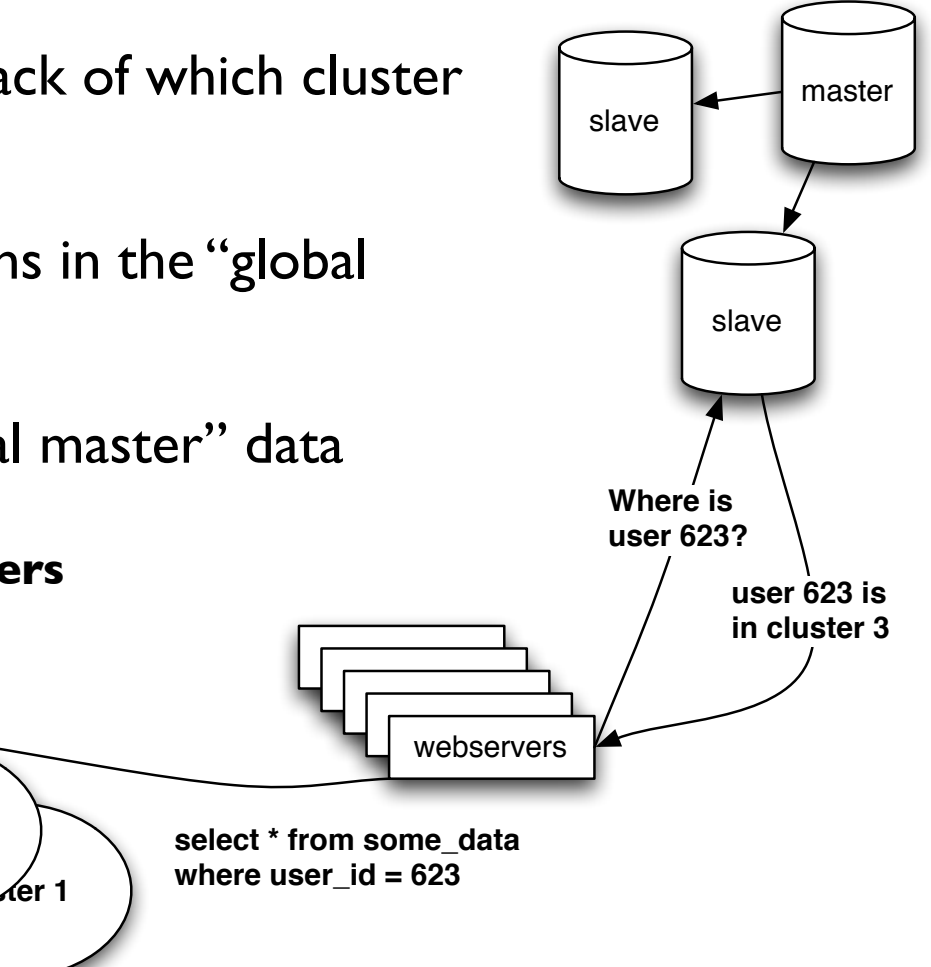

#### The Write Web!

- Replication too slow? Don't have replication slaves!
- Use a (fake) **master-master** setup in each "cluster"
- Don't bother with fancy 2 or 3 phase commits
	- (Make each user/object/... always use the same master  $-$  as long as it's available)
- Simple redundancy!
- No latency from commit to data being available
- Get primary keys from the global master (if you have just one master-master set you can use odd/even auto increments / sequences)

# Hacks!

*Don't be afraid of the data-duplication monster*

## Summary tables!

- Find queries that do things with COUNT(\*) and GROUP BY and create tables with the results!
	- Data loading process updates both tables
	- or hourly/daily/... updates
- Variation: Duplicate data in a different "partition"
	- Data affecting both a "user" and a "group" goes in both the "user" and the "group" partition (Flickr does this)

## Summary databases!

- Don't just create summary tables
- Use summary databases!
- Copy the data into special databases optimized for special queries
	- full text searches
	- index with both cats and dogs
	- anything spanning all clusters
- Different databases for different latency requirements (RSS feeds from replicated slave DB)

#### "Manual" replication

- Save data to multiple "partitions"
- Application writes two places *or*
- last updated/modified on and deleted columns or
- Use triggers to add to "replication queue" table
- Background program to copy data based on the queue table or the last updated column
- Build summery tables or databases in this process
- Build star/spoke replication system

#### a brief diversion ... Running Oracle now?

- Move read operations to MySQL!
- Replicate from Oracle to a MySQL cluster with "manual replication"
- Use triggers to keep track of changed rows in Oracle
- Copy them to the MySQL master server with a replication program
- Good way to "sneak" MySQL in ...

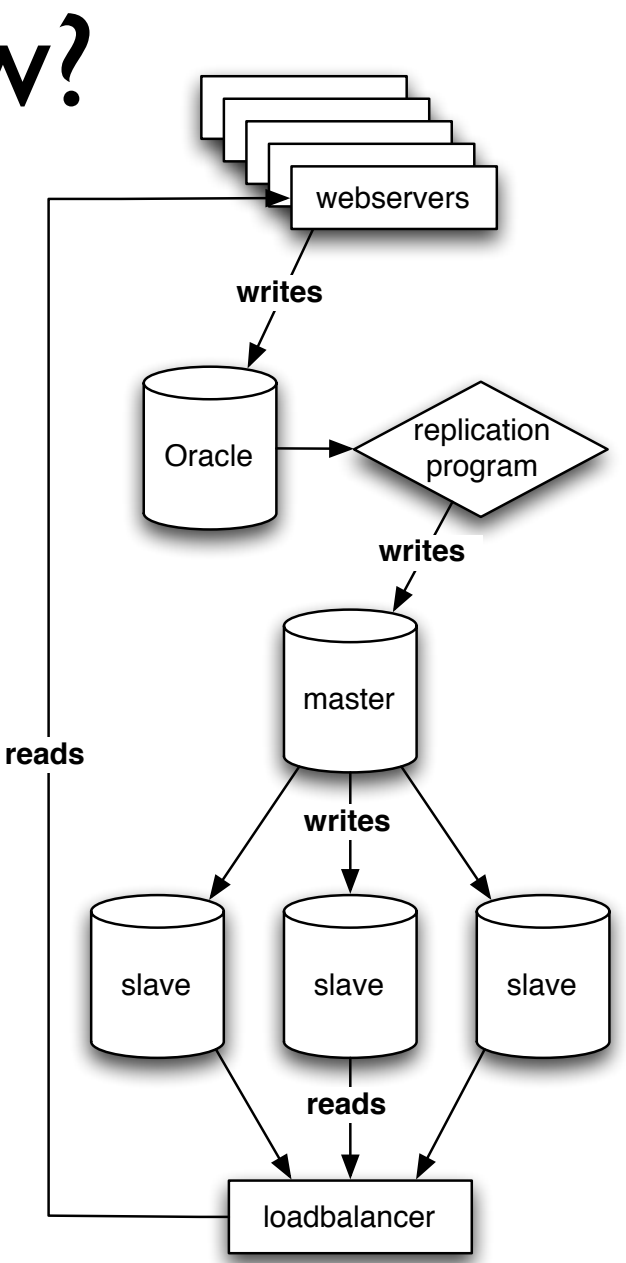

## Make everything repeatable

- Script failed in the middle of the nightly processing job? (they will sooner or later, no matter what)
- How do you restart it?
- Build your "summary" and "load" scripts so they always can be run again! (and again and again)
- One "authoritative" copy of a data piece summaries and copies are (re)created from there

# More MySQL

*Faster, faster, faster ....*

#### Table Choice

- Short version: Use InnoDB, it's harder to make them fall over
- Long version: Use InnoDB except for
	- Big read-only tables (smaller, less IO)
	- High volume streaming tables (think logging)
		- Locked tables / INSERT DELAYED
	- Specialized engines for special needs
	- More engines in the future
	- For now: InnoDB

## Multiple MySQL instances

- Run different MySQL instances for different workloads
	- Even when they share the same server anyway!
	- InnoDB vs MyISAM instance
- Moving to separate hardware easier
- Optimizing MySQL for the particular workload easier
- **•** Simpler replication
- Very easy to setup with the instance manager or mysqld\_multi
- mysql.com init scripts supports the instance manager

## Asynchronous data loading

- Updating counts? Loading logs?
- Don't talk directly to the database, send updates through Spread (or whatever) to a daemon loading data
- Don't update for each request<br>update counts set count=count+1 where id=37
- Aggregate 1000 records or 2 minutes data and do fewer database changes update counts set count=count+42 where id=37
- Being disconnected from the DB will let the frontend keep running if the DB is down!

#### Preload, -dump and -process

- Let the servers do as much as possible without touching the database directly
	- Data structures in memory ultimate cache!
	- Dump never changing data structures to JS files for the client to cache
- Dump smaller read-only often accessed data sets to SQLite or BerkeleyDB and rsync to each webserver (or use NFS, but...)
	- Or a MySQL replica on each webserver

## Stored Procedures Dangerous

- Not horizontal
- **Work in the database server bad** (unless it's read-only and replicated)
- Work on one of the scalable web fronts good
- Only do stored procedures if they save the database work (network-io work > SP work)

## Reconsider Persistent DB Connections

- DB connection  $=$  thread  $=$  memory
- With partitioning all httpd processes talk to all DBs
- With lots of caching you might not need the main database that often
- MySQL connections are fast
- Always use persistent connections with Oracle!
	- Commercial connection pooling products

## InnoDB configuration

- innodb file per table Splits your innodb data into a file per table instead of one big annoying file
	- Makes optimize table `table` clear unused space
- innodb\_buffer\_pool\_size=(\$MEM\*0.80)
- innodb\_flush\_log\_at\_trx\_commit setting
- innodb log file size
- transaction-isolation = READ-COMMITTED

## Store Large Binary Objects

(aka how to store images)

- Meta-data table (name, size, ...)
- Store images either in the file system
	- meta data says "server '123', filename 'abc'"
	- (If you want this; use mogilefs or Amazon S3 for storage!)
- OR store images in other tables
	- Split data up so each table don't get bigger than  $\sim$ 4GB
- Include "last modified date" in meta data
	- Include it in your URLs if possible to optimize caching  $($ images/\$timestamp/\$id.jpg)

## Random Application Notes

- All Unicode all the time!
	- DBD: mysql is fixed!
- Everything uses UTC it'll never be easier to change than now (format for local timezone on display)
- My new favorite feature:
	- Make MySQL picky about bad input!
	- SET sql mode = 'STRICT TRANS TABLES';

#### Don't overwork the DB

- Databases don't easily scale
- Don't make the database do a ton of work
- Referential integrity is good
	- Tons of extra procedures to validate and process data maybe not so much
- Don't be too afraid of de-normalized data sometimes it's worth the tradeoffs (call them summary tables and the DBAs won't notice)

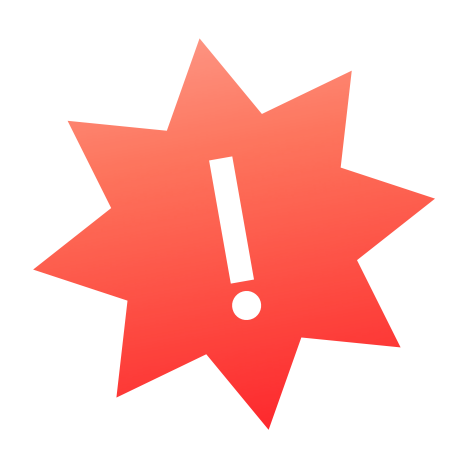

#### Use light processes for light tasks

- Thin proxies servers or threads for "network buffers"
- Goes between the user and your heavier backend application
- Built-in load-balancing! (for Varnish, perlbal, ...)
- httpd with mod\_proxy / mod\_backhand
	- **perlbal** – more on that in a bit
	- Varnish, squid, pound, ...

#### Proxy illustration

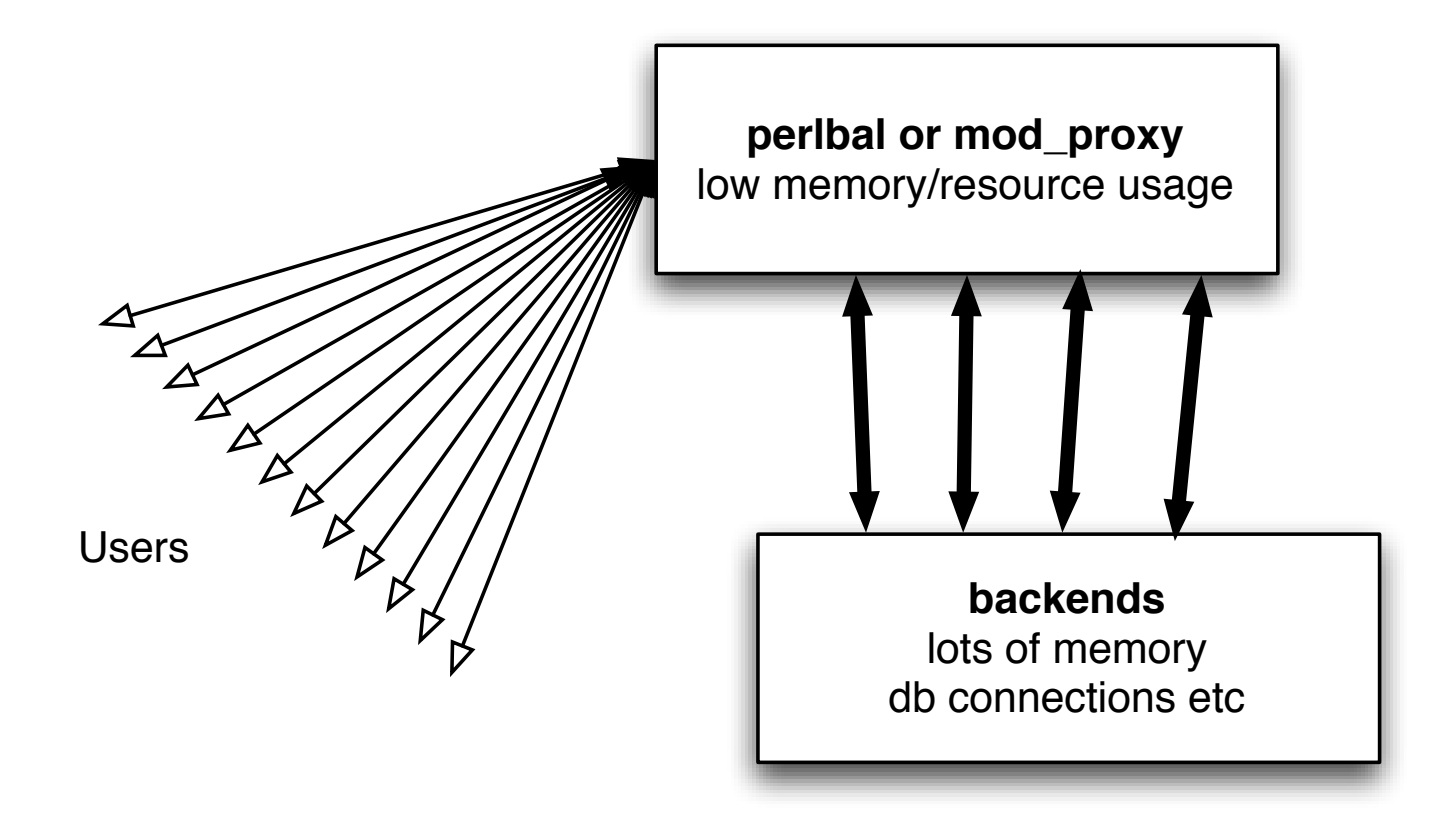

## Light processes

- Save memory and database connections
- This works spectacularly well. Really!
- Can also serve static files
- Avoid starting your main application as root
- Load balancing
- In particular important if your backend processes are "heavy"

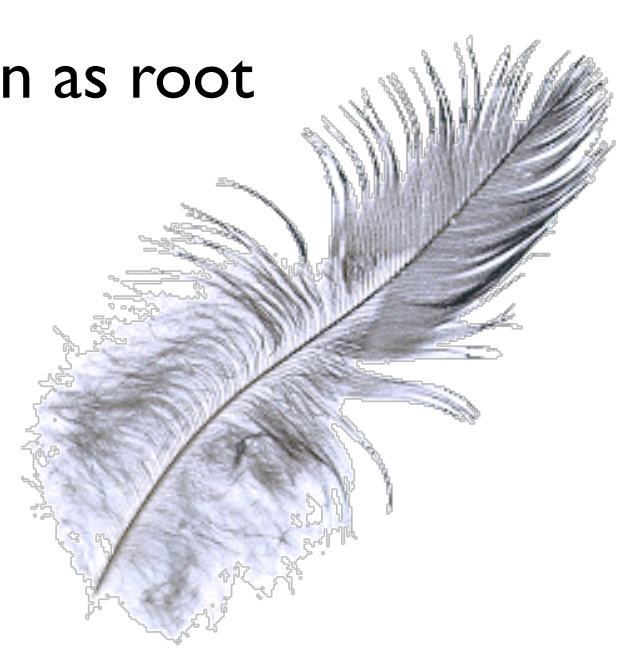

## Light processes

#### • Apache 2 makes it **Really Easy**

- ProxyPreserveHost On <VirtualHost \*> ServerName combust.c2.askask.com ServerAlias \*.c2.askask.com RewriteEngine on  **RewriteRule (.\*) http://localhost:8230\$1 [P]** </VirtualHost>
- Easy to have different "backend environments" on one IP
- Backend setup (Apache I.x) Listen 127.0.0.1:8230 Port 80

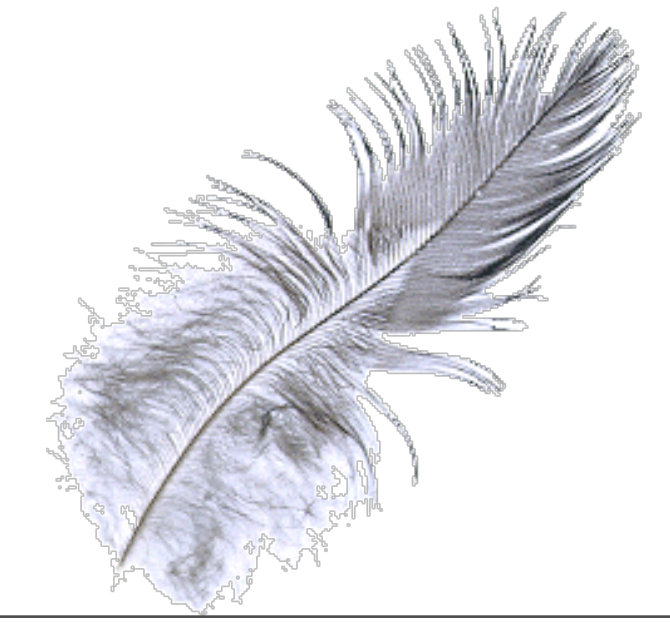

# High Availability

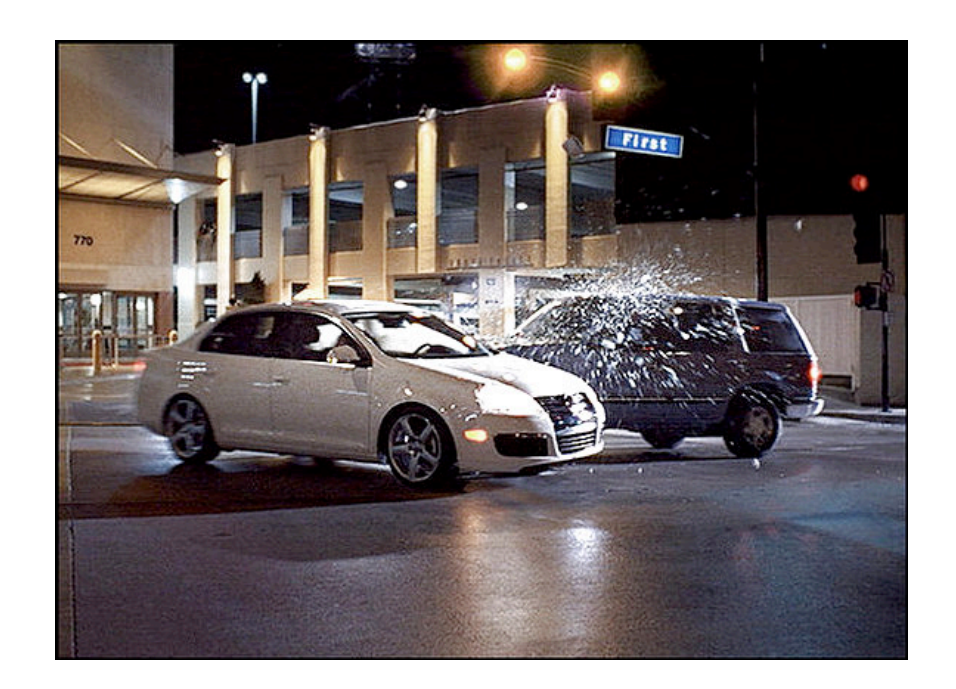

#### and Load Balancing and Disaster Recovery

## High Availability

- Automatically handle failures! (bad disks, failing fans,"oops, unplugged the wrong box", ...)
- For your app servers the load balancing system should take out "bad servers" (most do)
	- perlbal or Varnish can do this for http servers
- Easy-ish for things that can just "run on lots of boxes"

## Make that service always work!

- Sometimes you need a service to always run, but on specific IP addresses
	- Load balancers (level 3 or level 7: perlbal/varnish/squid)
	- **Routers**
	- DNS servers
	- NFS servers
	- Anything that has failover or an alternate server – the IP needs to move (much faster than changing DNS)

## Load balancing

- Key to horizontal scaling (duh)
- 1) All requests goes to the load balancer 2) Load balancer picks a "real server"
- Hardware (lots of vendors) Coyote Point have relatively cheaper ones
- Linux Virtual Server
- Open/FreeBSD firewall rules (pf firewall pools) (no automatic failover, have to do that on the "real servers")

## Load balancing 2

- Use a "level 3" (tcp connections only) tool to send traffic to your proxies
- Through the proxies do "level 7" (http) load balancing
- perlbal has some really good features for this!

## perlbal

- Event based based for HTTP load balancing, web serving, and a mix of the two (see below).
- Practical fancy features like "multiplexing" keep-alive connections to both users and back-ends
- Everything can be configured or reconfigured on the fly
- If you configure your backends to only allow as many connections as they can handle (you should anyway!) perlbal with automatically balance the load "perfectly"
- Can actually give Perlbal a list of URLs to try. Perlbal will find one that's alive. Instant failover!
- <http://www.danga.com/perlbal/>

#### Varnish

- Modern high performance http accelerator
- Optimized as a "reverse cache"
- Whenever you would have used squid, give this a look
- v1.0 released recently with relatively few features but a solid framework
- Work on 2.0 will start in January
- Written by Poul-Henning Kamp, famed FreeBSD contributor
- BSD licensed, work is being paid by a norwegian newspaper
- [http://varnish.projects.linpro.no/](http://varnish.projects.linpro.no)

## Fail-over tools

*"move that IP"*

## Buy a "hardware load balancer"

- Generally *Super Insanely Expensive*
- Not appropriate (cost-wise) until you have MANY servers
- If the feature list fits it "Just Works"
- ... but when we are starting out, what do we use?

#### wackamole

- Simple, just moves the IP(s)
- Can embed Perl so you can run Perl functions when IPs come and go
- Easy configuration format
- Setup "groups of IPs"
- Supports Linux, FreeBSD and Solaris
- Spread toolkit for communication
- Easy to troubleshoot (after you get Spread working...)
- <http://www.backhand.org/wackamole/>
#### Heartbeat

- Monitors and moves services (an IP address is "just a service")
- v1 has simple but goofy configuration format
- v2 supports all sorts of groupings, larger clusters (up to 16 servers)
- Uses /etc/init.d type scripts for running services
- Maybe more complicated than you want your HA tools
- [http://www.linux-ha.org/](http://www.linux-ha.org)

## Carp + pfsync

- Patent-free version of Ciscos "VRRP" (Virtual Router Redundancy Protocol)
- FreeBSD and OpenBSD only
- Carp (moves IPs) and pfsync (synchronizes firewall state)
- (awesome for routers and NAT boxes)
- Doesn't do any service checks, just moves IPs around

## Suggested Configuration

- Open/FreeBSD routers with Carp+pfsync for firewalls
- A set of boxes with perlbal + wackamole on static "always up" IPs
	- Cheap trick: Allow the peribal processes to bind to all IPs (no perlbal service restarts!) echo 1 > /proc/sys/net/ipv4/ip\_nonlocal\_bind or sysctl -w net.ipv4.ip nonlocal bind=1 or echo net.ipv4.ip nonlocal bind =  $1$  >> /etc/sysctl.conf
- Dumb regular http servers "behind" the perlbal ones

## High availability Shared storage

- NFS servers (for diskless servers, ...)
- Failover for database servers
- Traditionally either via fiber or SCSI connected to both servers
- Or NetApp filer boxes
- All expensive and smells like "the one big server"

## Cheap high availability storage with DRBD

- Synchronizes a block device between two servers!
- "Network RAID1"
- Typically used in Active/Primary-Standby/Secondary setup
- If the active server goes down the secondary server will switch to primary, run fsck, mount the device and start the service (MySQL / NFS server / ...)
- The upcoming v0.8.0 can do writes on both servers at once – "shared disk semantics" (you need a filesystem on top that supports that, OCFS, GFS, ...)

#### Disaster Recovery

- Separate from "fail-over" (no disaster if we failed-over...)
	- "All the "redundant" The network cables melted"
	- "The datacenter got flooded"
	- "The grumpy sysadmin sabotaged everything before he left"

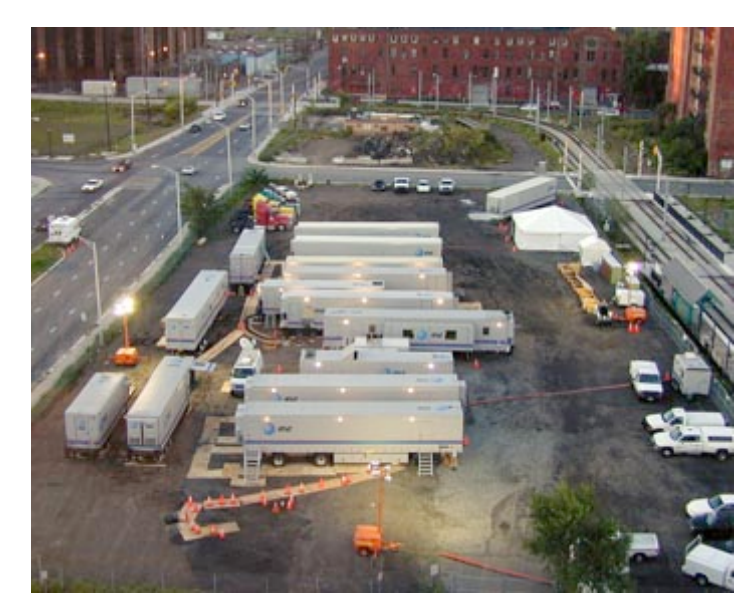

## Disaster Recovery Planning

- You won't be back up in 2 hours, but plan so you quickly will have an idea how long it will be
- Have a status update site / weblog
- Plans for getting hardware replacements
- Plans for getting running temporarily on rented "dedicated servers" (ev1servers, rackspace, ...)
- And ....

## Backup your databse!

- Binary logs!
	- Keep track of "changes since the last snapshot"
- Use replication to Another Site (doesn't help on "for  $$table = @table {$ tables { truncate  $$table$ }")
- On small databases use mysqldump (or whatever similar tool your database comes with)

#### Backup Big Databases

- LVM snapshots (or ibbackup from Innobase / Oracle)
- InnoDB:

Automatic recovery! (ooh, magic)

- MyISAM: Read Lock your database for a few seconds before making the snapshot (on MySQL do a "FLUSH TABLES" first (which might be slow) and then a "FLUSH TABLES WITH READ LOCK" right after)
- Sync the LVM snapshot elsewhere
- And then remove the snapshot!
- Bonus Optimization: Run the backup from a replication slave!

# System Management

*All Automation All The Time*

*or How to manage 200 servers in your spare-time*

#### Resource management

- If possible, only run one service per server (makes monitoring/managing your capacity much easier)
- Balance how you use the hardware
	- Use memory to save CPU or IO
	- Balance your resource use (CPU vs RAM vs IO)
	- Extra memory on the app server? Run memcached!
	- Extra CPU + memory? Run an application server in a Xen box!
- Don't swap memory to disk. Ever.

## Netboot your application servers!

- Definitely netboot the installation (you'll never buy another server with a tedious CD/DVD drive)
	- RHEL / Fedora: Kickstart + puppet = from box to all running in  $\sim$  10 minutes
- Netboot application servers
- FreeBSD has awesome support for this
- Debian is supposed to
- Fedora Core 7 8 looks like it will (RHEL5uX too?)

## Keep a maintainable system!

- Configuration in SVN (or similar)
- Use tools to keep system configuration in sync
- Upcoming configuration management (and more) tools!
	- csync2 (librsync and sqlite based sync tool)
	- puppet (central server, rule system, ruby!)

### Keep software deployments easy

- Make upgrading the software a simple process
- Script database schema changes
- Keep configuration minimal
	- Servername (["www.example.com"](http://www.example.com))
	- Database names ("userdb = host=db1;db=users";..."
	- If there's a reasonable default, put the default in the code (for example )
	- "deployment mode = devel / test / prod" lets you put reasonable defaults in code

## Easy software deployment 2

- How do you distribute your code to all the app servers?
- Use your source code repository (Subversion etc)! (tell your script to svn up to<http://svn/branches/prod>revision 123 and restart)
- .tar.gz to be unpacked on each server
- .rpm or .deb package
- NFS mount and symlinks
- No matter what: Make your test environment use the same mechanism as production and: **Have it scripted**!

## Use your resources wisely

*don't implode when things run warm*

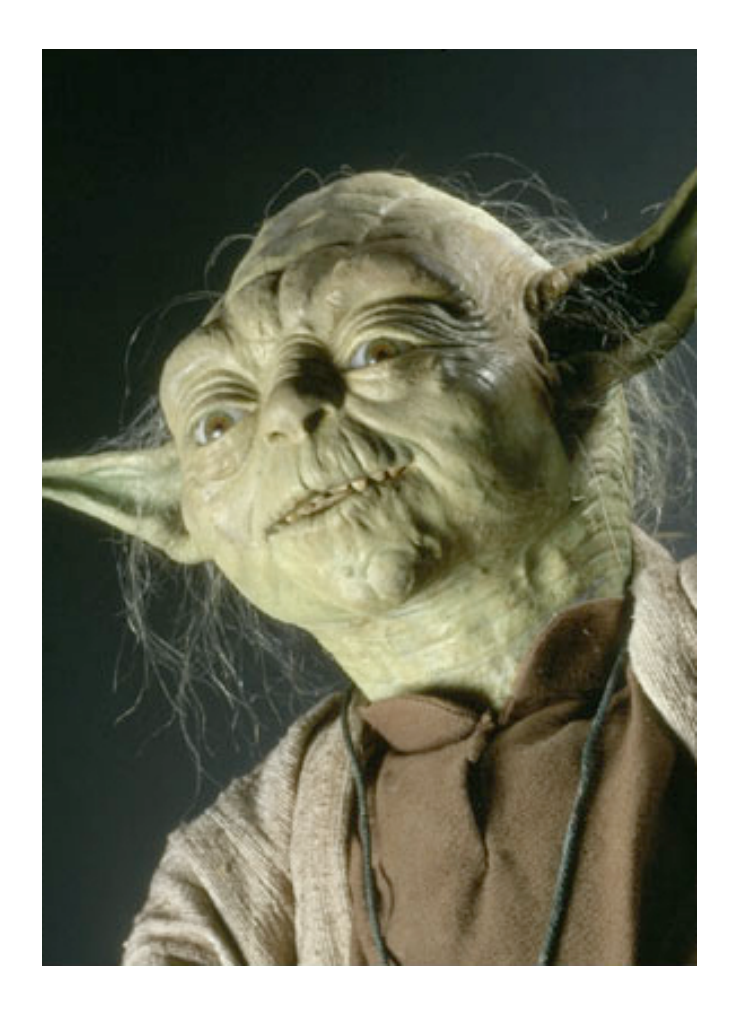

## Work in parallel

- Split the work into smaller (but reasonable) pieces and run them on different boxes
- Send the sub-requests off as soon as possible, do something else and then retrieve the results

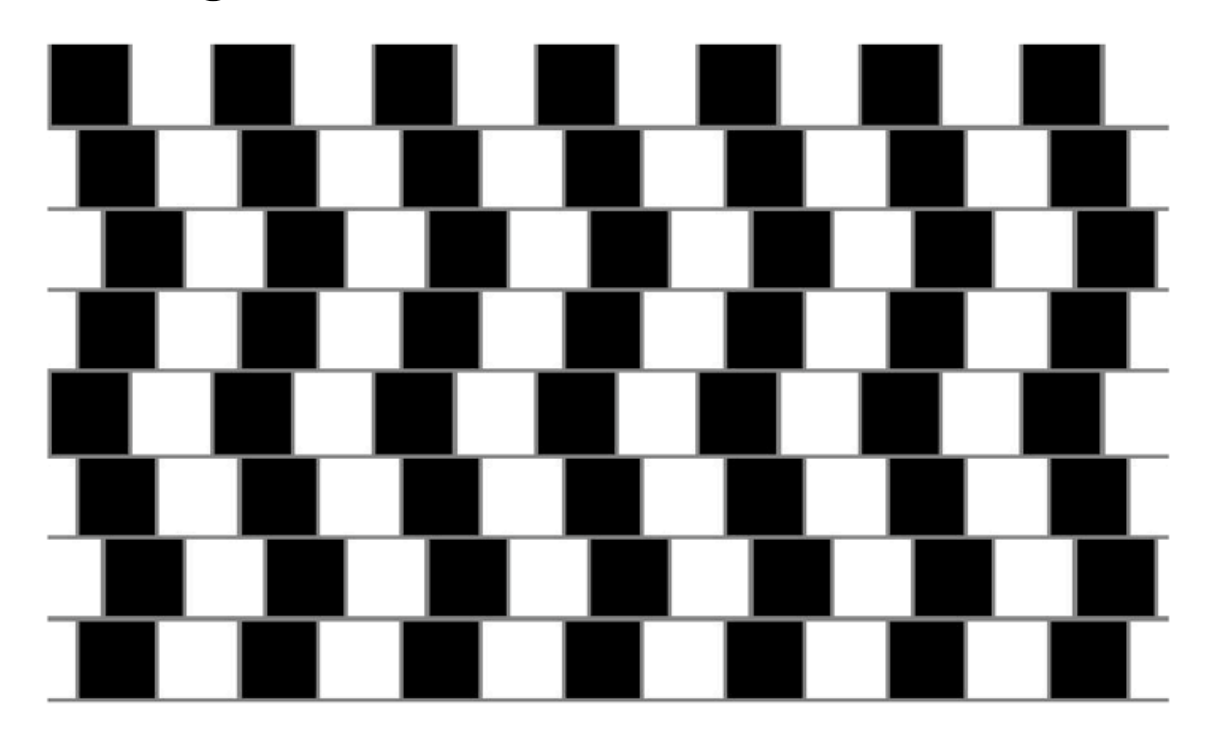

Are the horizontal lines parallel or do they slope?

## Job queues

- Processing time too long for the user to wait?
- Can only do N jobs in parallel?
- Use queues (and an external worker process)
- IFRAMEs and AJAX can make this really spiffy

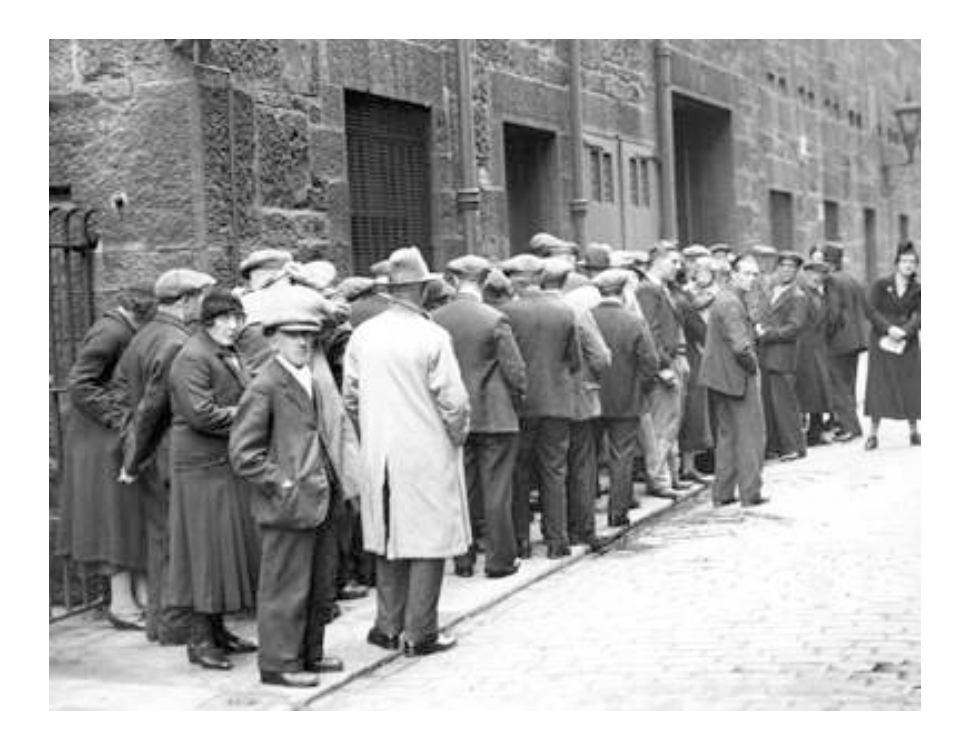

## Job queue tools

- Database "queue"
	- Webserver submits job
	- First available "worker" picks it up and returns the result to the queue
	- Webserver polls for status
- Other ways...
	- gearman <http://www.danga.com/gearman/>
	- **Spread**
	- MQ / Java Messaging Service(?) / ...
	- Upcoming CPAN module from Perrin Harkins
	- TheSchwartz from Danga / Livejournal / SixApart

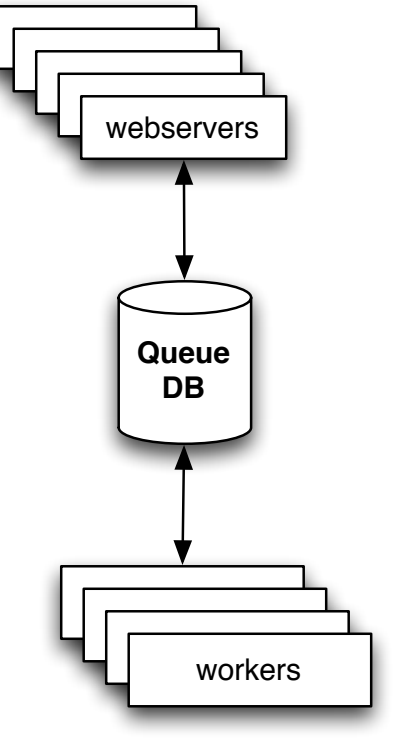

## Log http requests

- Log slow http transactions to a database time, **response\_time**, uri, remote\_ip, user\_agent, request\_args, user, svn\_branch\_revision, log\_reason (a "SET" column), ...
- Log 2% of all requests!
- Log all 4xx and 5xx requests
- Great for statistical analysis!
	- Which requests are slower
	- Is the site getting faster or slower?
- **Time:: HiRes in Perl, microseconds from** gettimeofday system call

*remember*

#### **Think Horizontal!**

## Books!

- "Building Scalable Web Sites" by Cal Henderson of Flickr fame
	- **Only \$26 on Amazon!** (But it's worth the \$40 in from your local bookstore too)
- "Scalable Internet Architectures" by Theo Schlossnagle *Teaching concepts with lots of examples*
- "High Performance Web Sites: Rough Cuts Version" by Steve Souders *Front end performance* (not out yet)

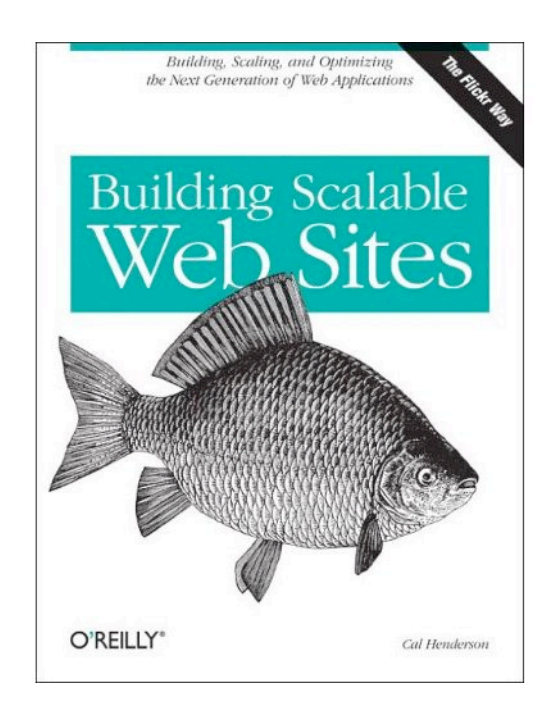

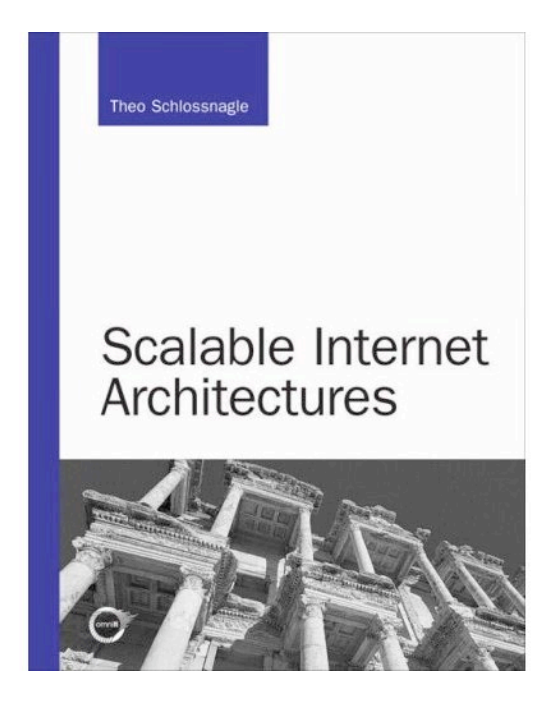

#### Thanks!

- Direct and indirect help from ...
	- Cal Henderson, Flicker Yahoo!
	- **Brad Fitzpatrick, LiveJournal SixApart**
	- Kevin Scaldeferri, Overture Yahoo!
	- Perrin Harkins, Plus Three
	- David Wheeler
	- Tom Metro
	- Tim Bunce
	- Graham Barr
	- Vani Raja Hansen

# – The End –

Questions?

Thank you!

More questions? Comments? Need consulting? [ask@perl.org](mailto:ask@perl.org) ask@develooper.com

<http://develooper.com/talks/>